## **Concept Wireframe**

A concept or "about" job aid defines the interrelated ideas and potential tasks for the object oriented design group. Concept job aids contain six key content elements to help users gain an overview of tasks within a specific area of Unite. Subheading content, images, and tables, present supporting content to illustrate or elaborate key broad concepts.

- Document header
- Document identification
- Document title
- Conceptual element
- Supporting content
- Related resources

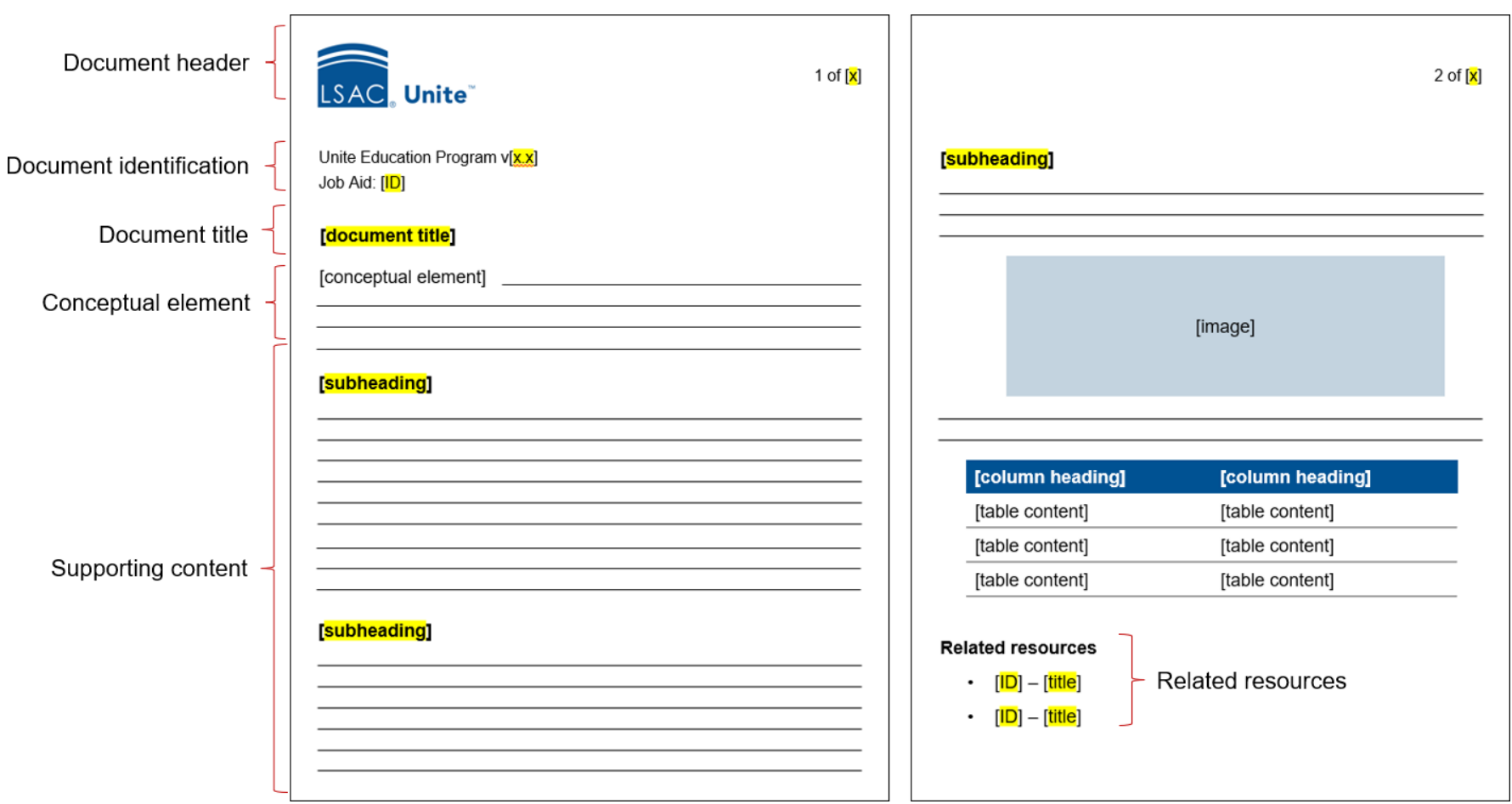

# **Concept Wireframe Guide**

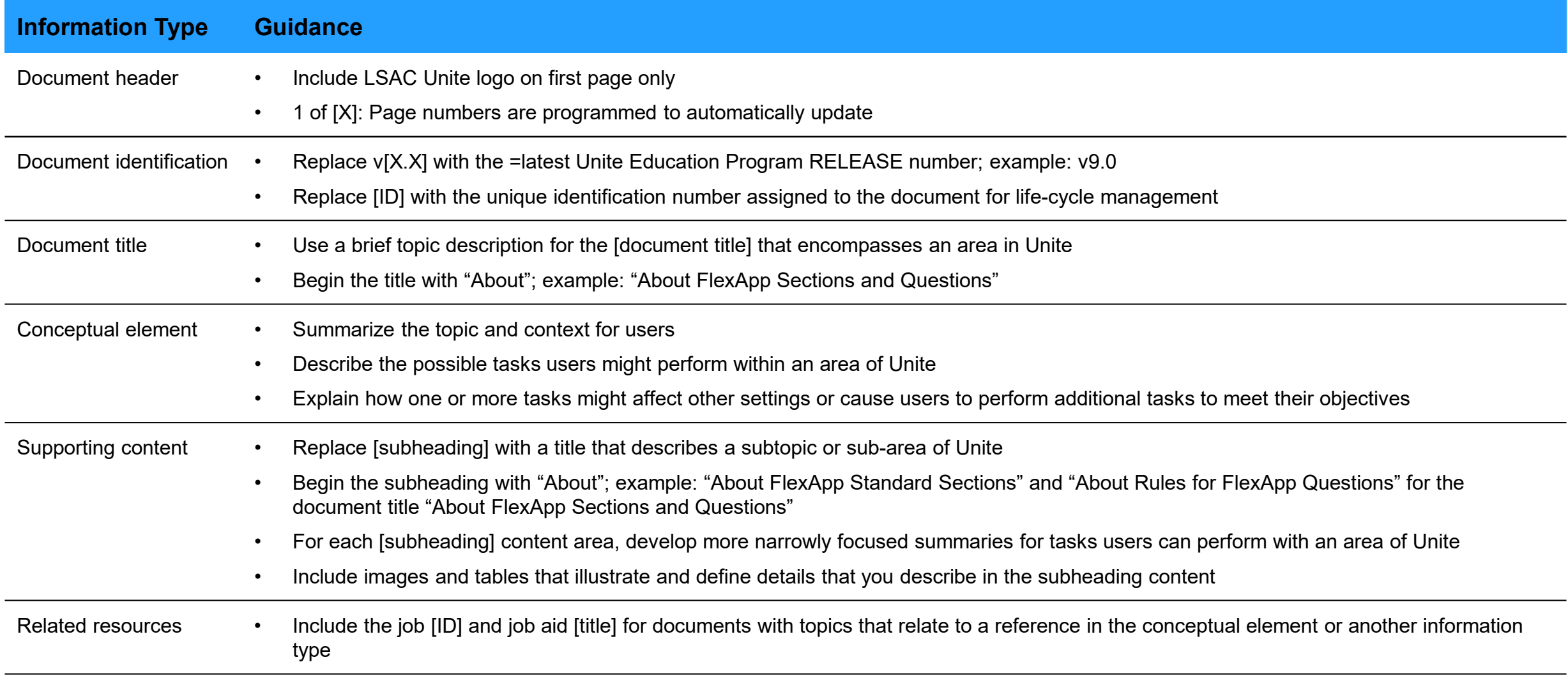

#### **Specific & Generalized Task**

A specific task job aid defines steps that refer to a narrowly defined, specific task, such as Add a logo. A generalized task job aid defines broader steps that might refer users to more narrowly described steps of a specific task job aid, such as Edit a user role. Specific and generalized task job aids contain six key content elements.

- Document header
- Document identification
- Document title
- Conceptual element
- Procedure
- Related resources

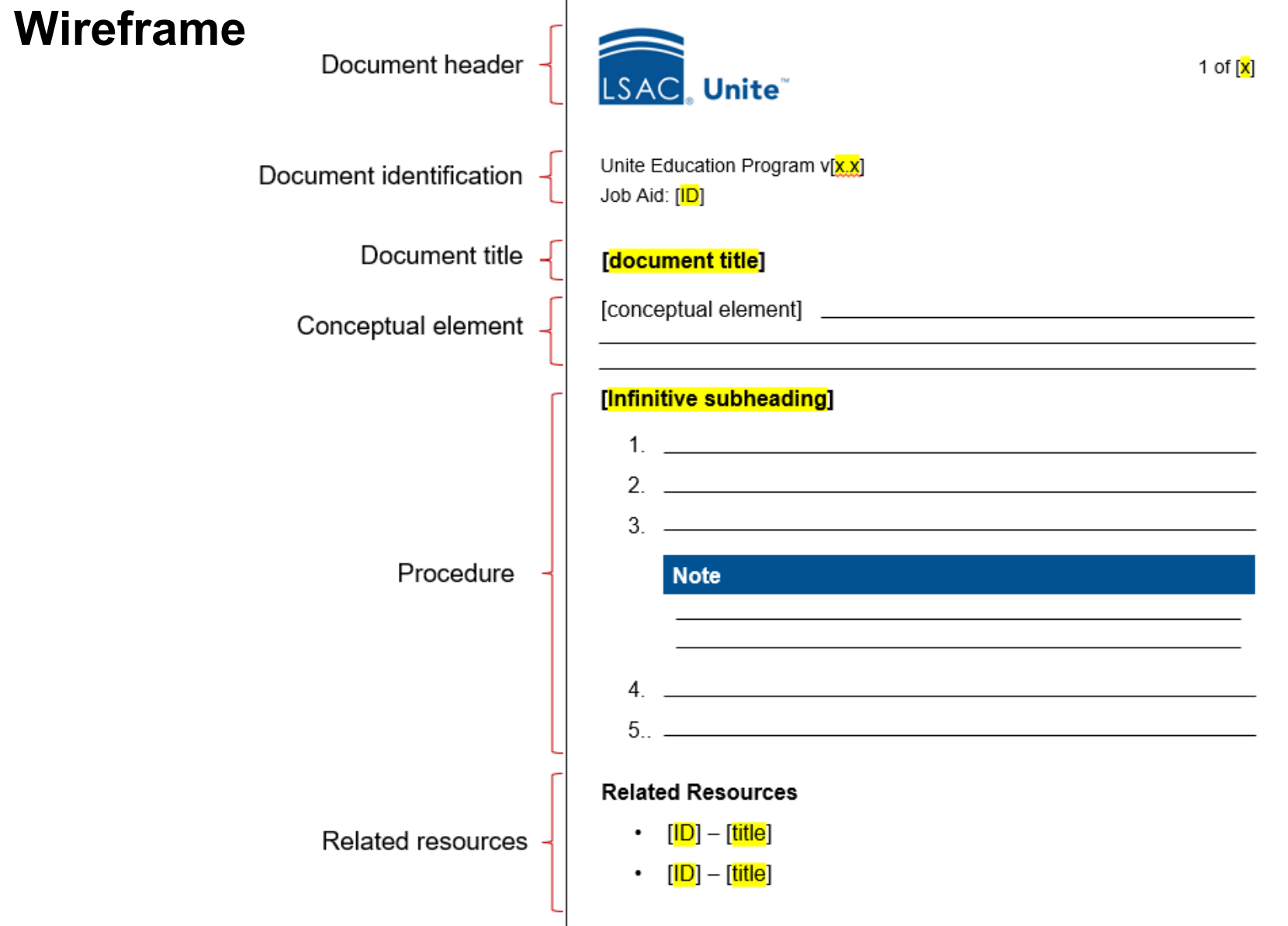

## **Specific & Generalized Task Wireframe Guide**

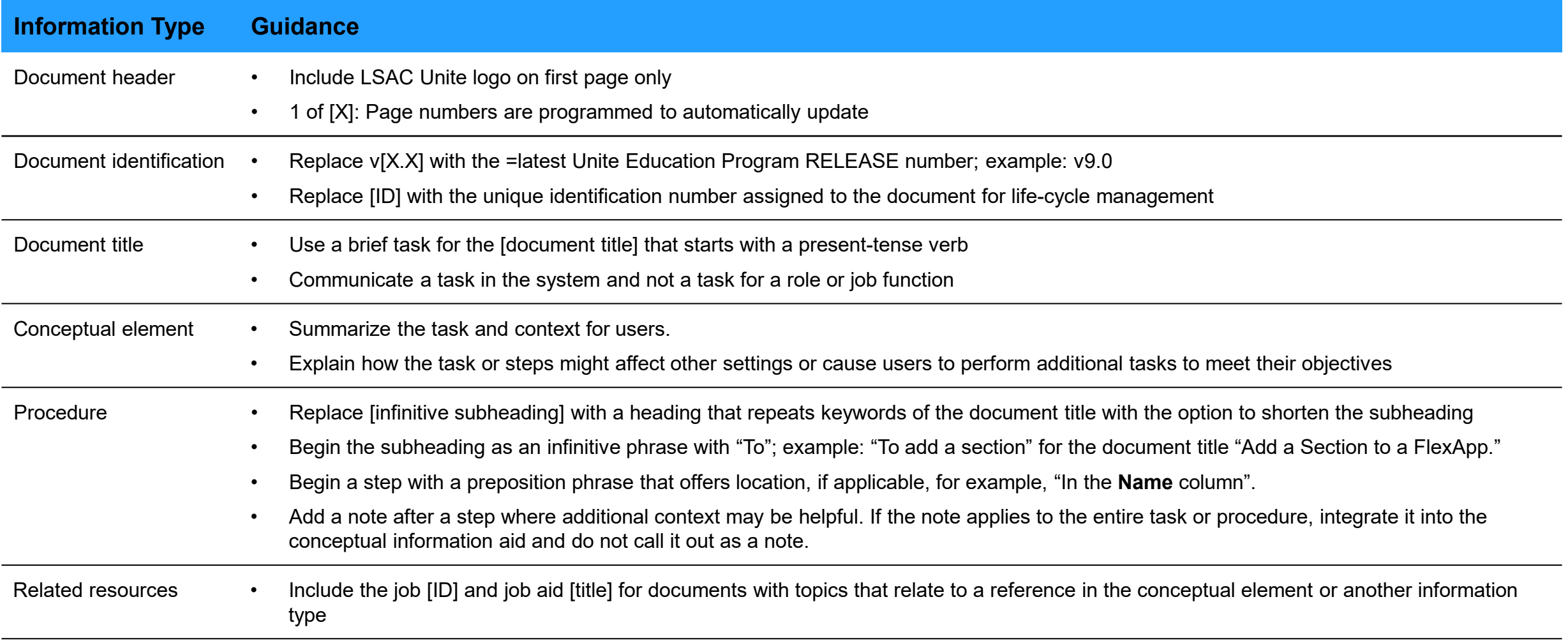

## **Conditional Task Wireframe**

A conditional task job aid defines steps that vary depending on the task, including at least two conditions. For example, Reassign an Application for Review defines steps for assigning an application to (1) selected viewers and (2) a standard review group. Conditional task job aids contain six key content elements.

- Program version
- Job aid ID
- Document title
- Conceptual element with transition statement
- Procedures
- Related resources

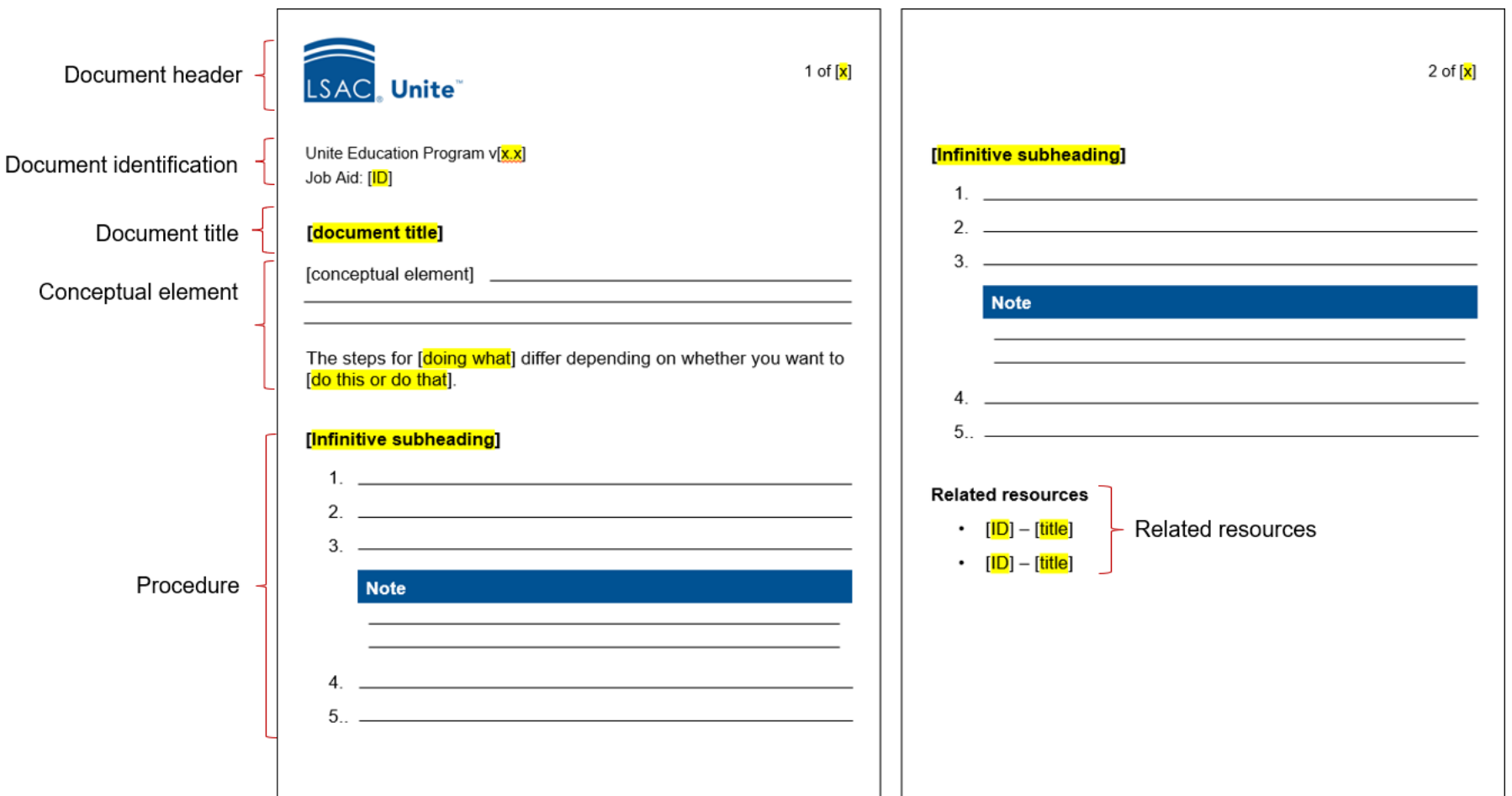

### **Conditional Task Wireframe Guide**

![](_page_5_Picture_64.jpeg)

# **Multi-part Wireframe**

A multi -part job aid defines a single procedure where the completion of one part is necessary to complete another part. For example, Assign an Application to One or More Reviewers breaks the steps into (1) Select the application and (2) Assign the application. Multi -part job aids contain six key content elements.

- Program version
- Job aid ID
- Document title
- Conceptual element with transition statement
- Procedure part
- Related resources

![](_page_6_Picture_98.jpeg)

## **Multi-part Wireframe Guide**

![](_page_7_Picture_106.jpeg)

## **Reference Wireframe**

A reference job aid contains conceptual information and no steps or procedure. This job aid type may provide a list or table that *refers* to related procedural job aids. Like a concept job aid, a reference document is often an "about" job aid, for example, About Email Statuses. Reference job aids contain six key content elements.

- Program version
- Job aid ID
- Document title
- Conceptual element
- Supporting content
- Related resources

![](_page_8_Picture_89.jpeg)

### **Reference Wireframe Guide**

![](_page_9_Picture_51.jpeg)